#### Programowanie obiektowe

09.05.2017

#### Związki między klasami: "jest" i "zawiera"

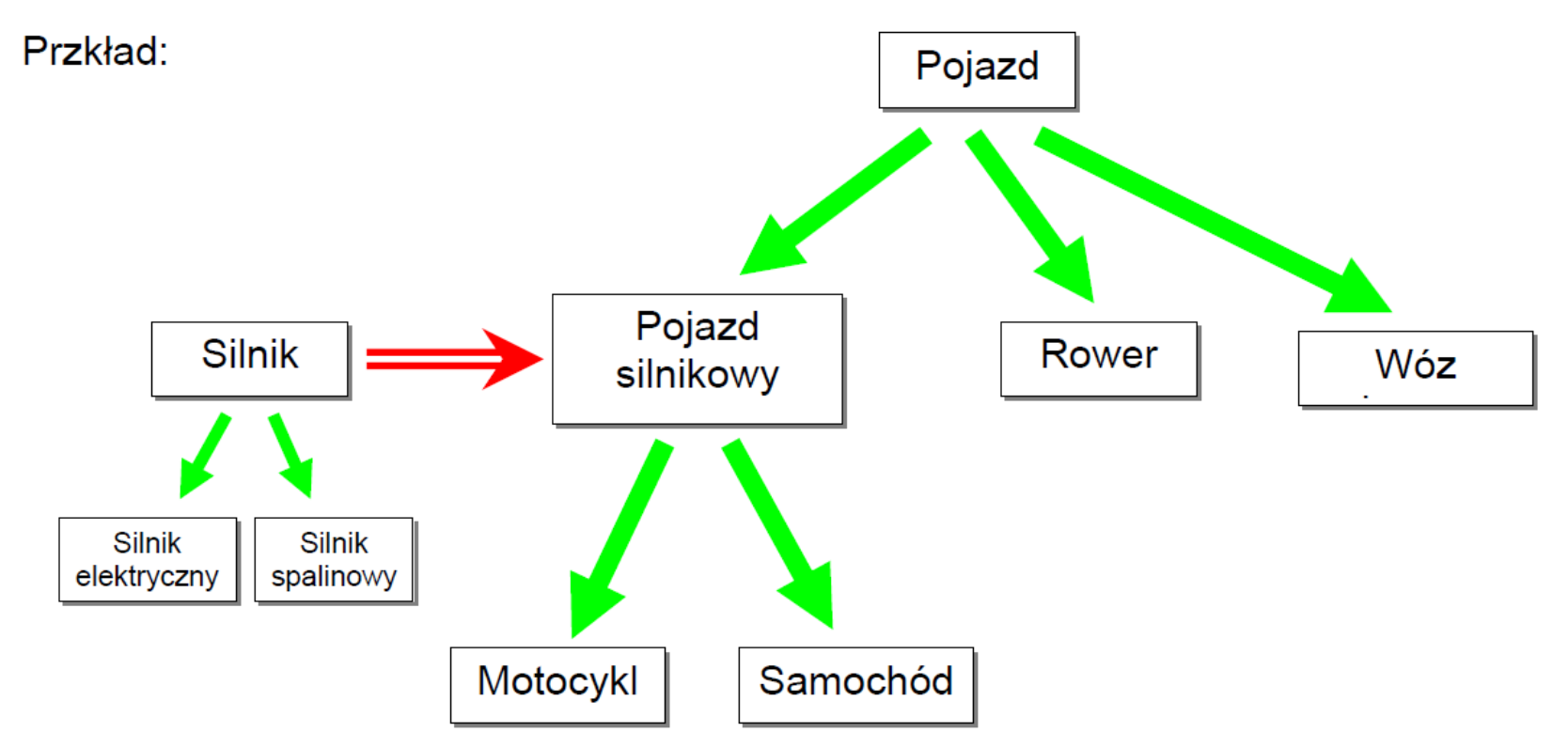

Pojazd silnikowy jest szczególnym rodzajem Pojazdu

Motocykl jest szczególnym rodzajem Pojazdu silnikowego

Pojazd silnikowy Zawiera Silnik

#### Diagramy klas w języku UML

UML (ang. Unified Modeling Language) - zunifikowany język modelowania do tworzenia systemów obiektowo zorientowanych.

Diagram klas pokazuje klasy i zachodzące między nimi relacje.

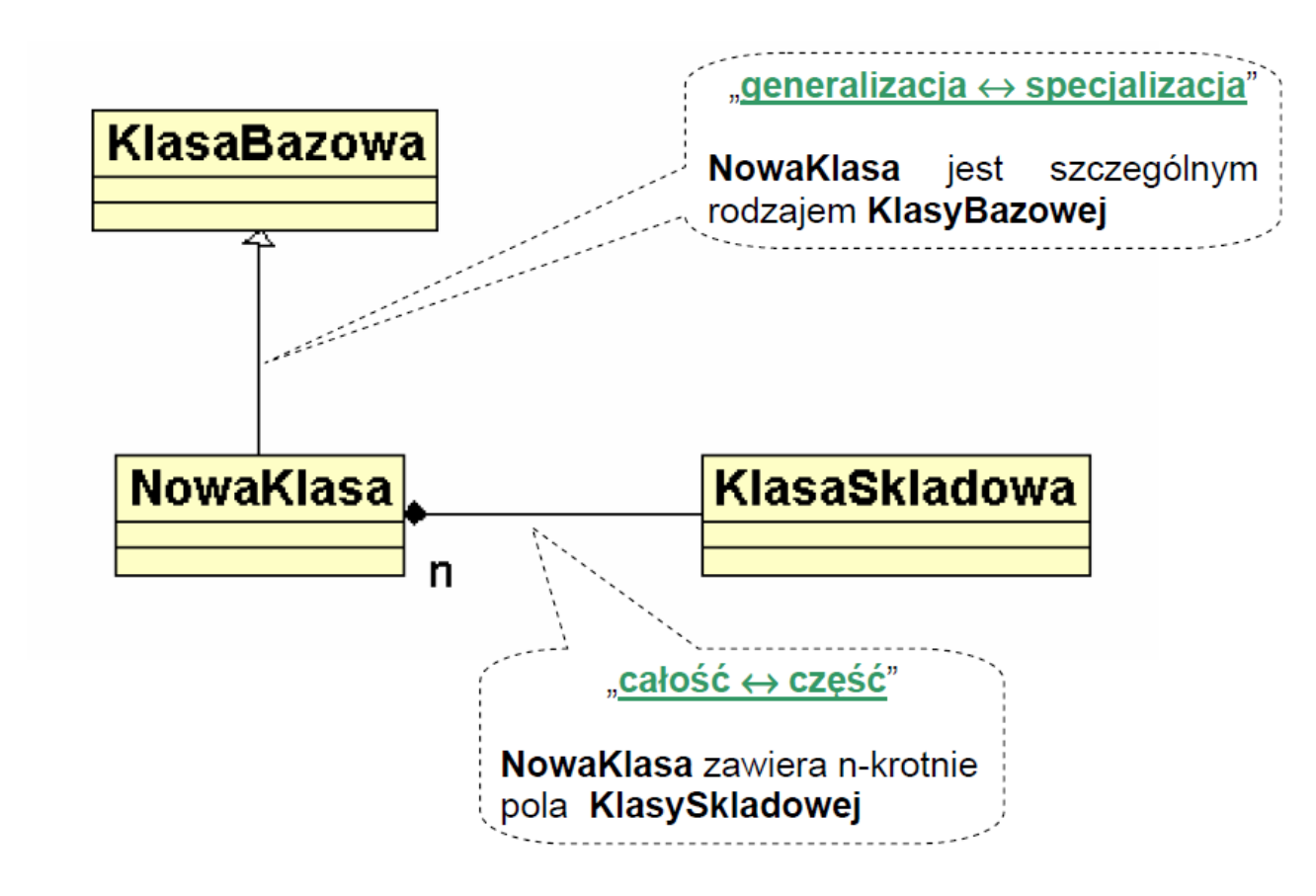

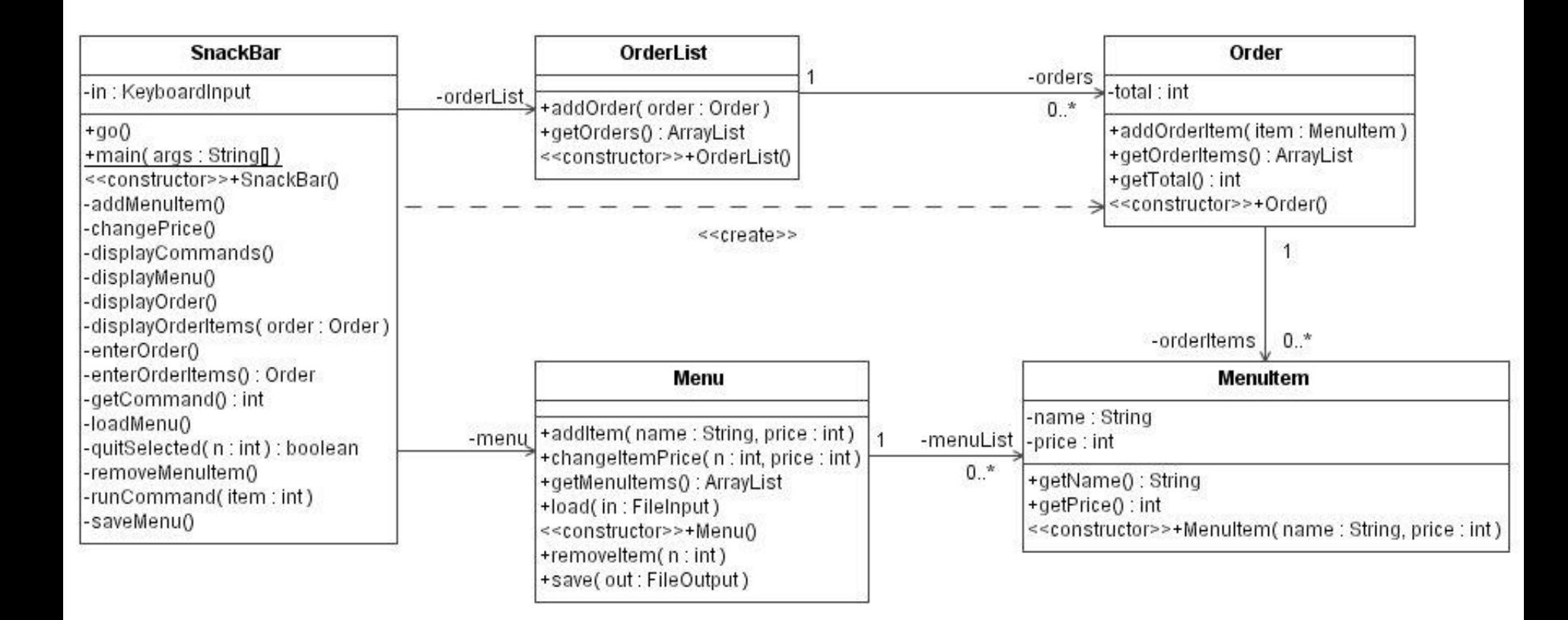

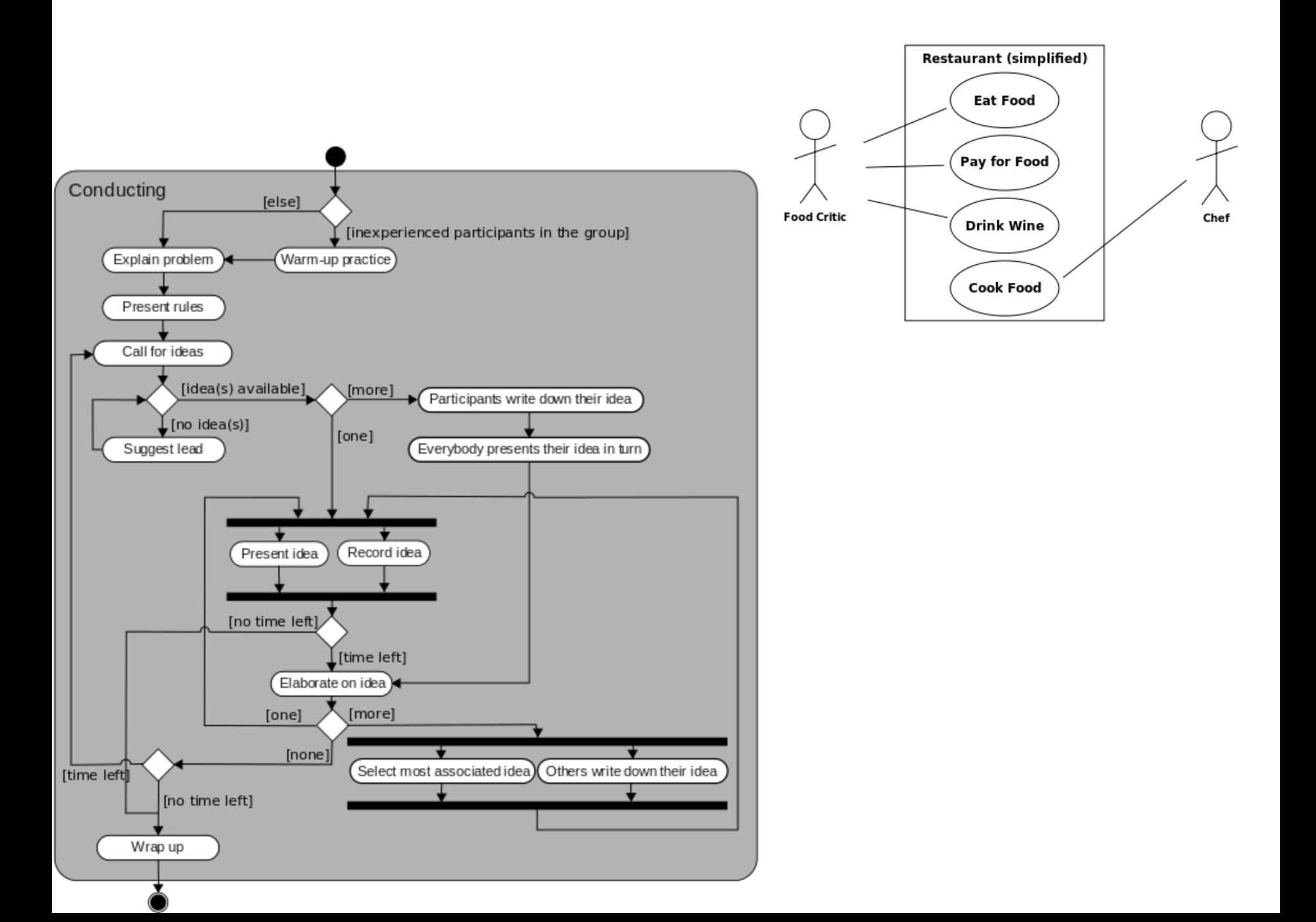

## **Przykład: strumienie**

## Strumienie

Strumień standardowy biblioteka: <iostream>

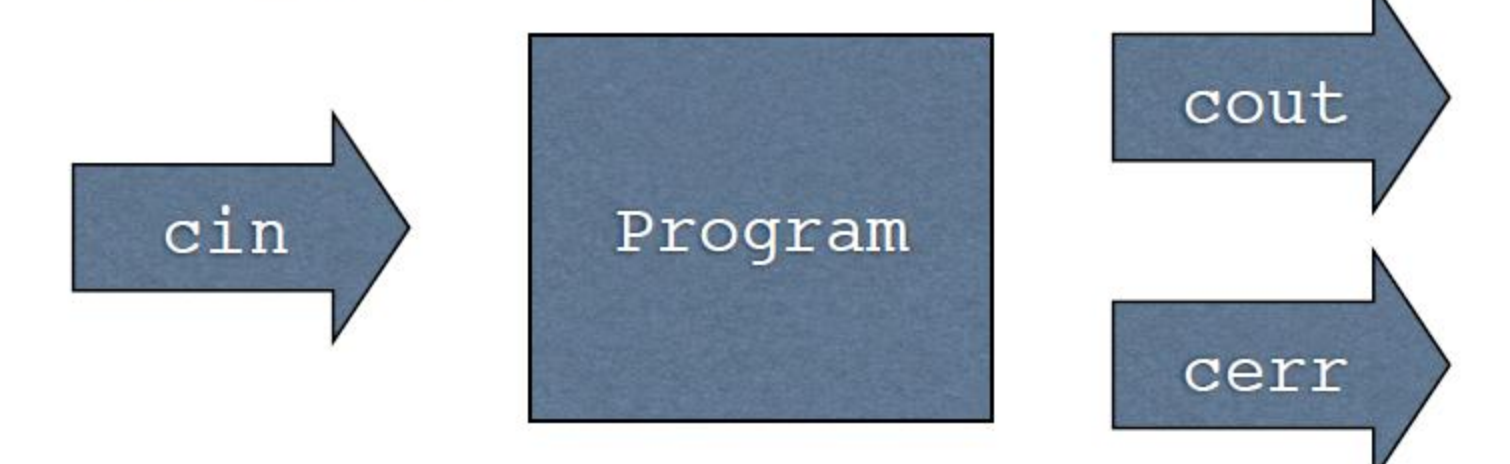

#### Hierarchia klas strumieniowych realizujących operacje we/wy

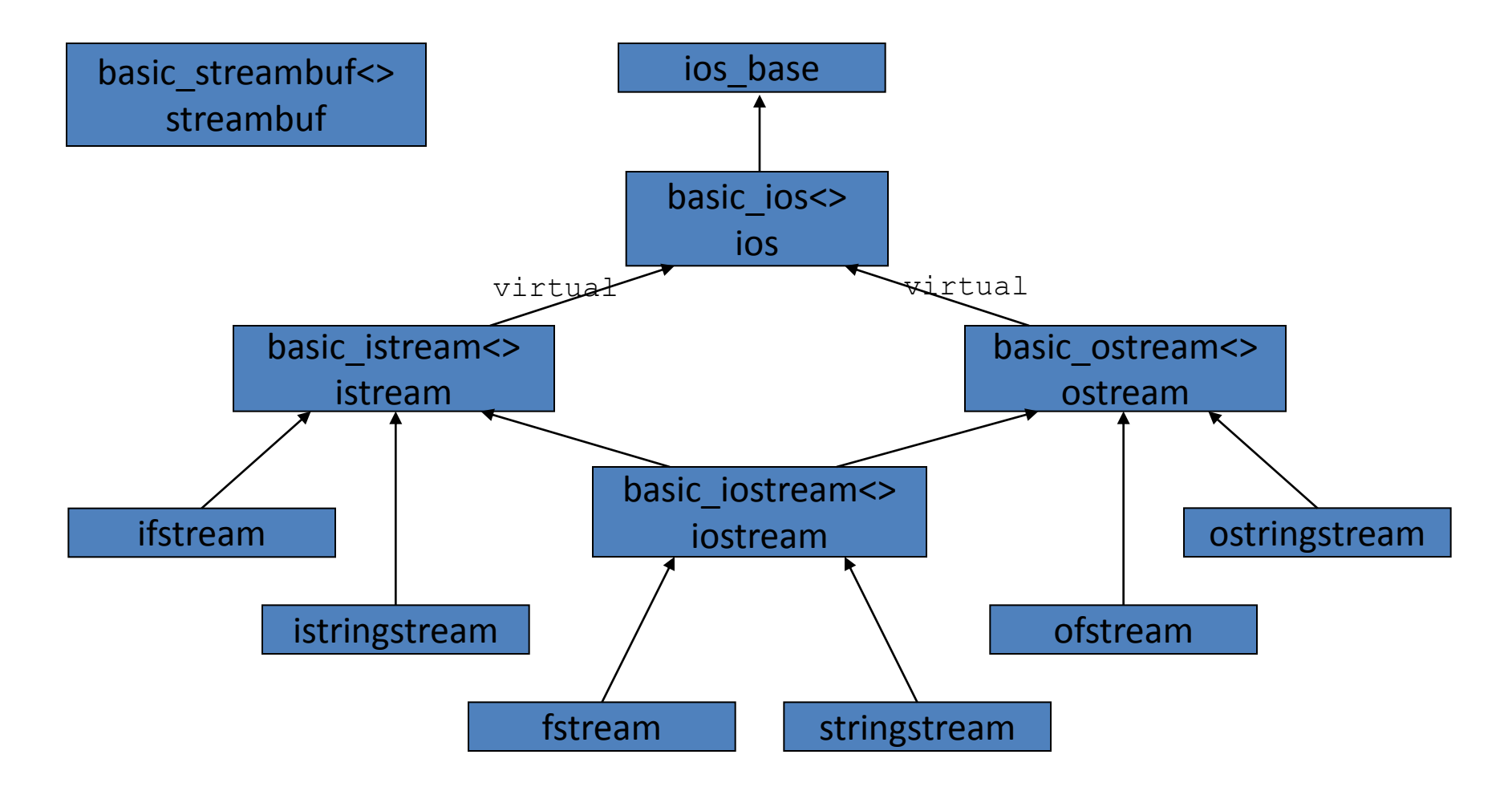

### Dziedziczenie wielokrotne (wielodziedziczenie)

• Wielodziedziczenie może prowadzić do wielu skomplikowanych sytuacji: w pojedynczym obiekcie pewna informacja może się wielokrotnie powtórzyć.

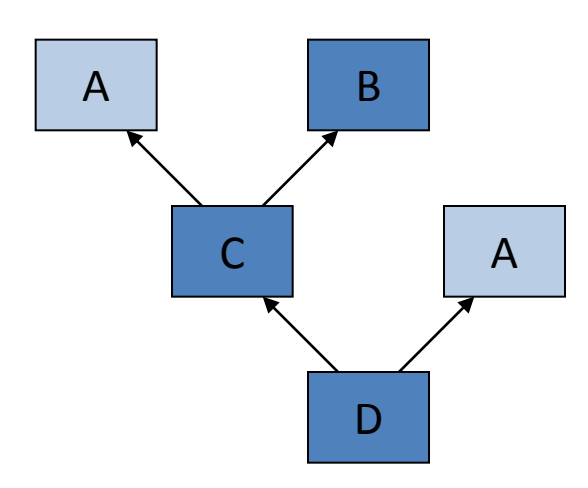

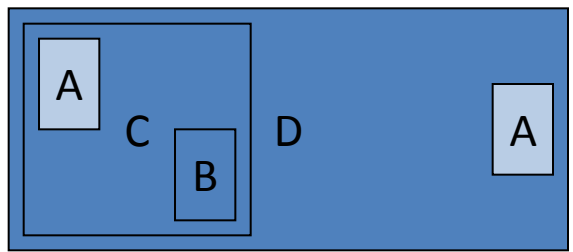

### Dziedziczenie wirtualne

- Dziedziczenie wirtualne może rozwiązać część problemów z dziedziczeniem wielobazowym.
- Dziedziczenie wirtualne powoduje, że pewne informacje występujące wielokrotnie w obiekcie mogą stać się wspólne dla wielu części.
- Dziedziczenie wirtualne deklaruje się słowem  $\texttt{virtual}$ występującym na liście pochodzenia przed klasą bazową.
- Konstruktor wirtualnej klasy podstawowej jest wywoływany przed konstruktorami jej klas pochodnych.

### Dziedziczenie wirtualne

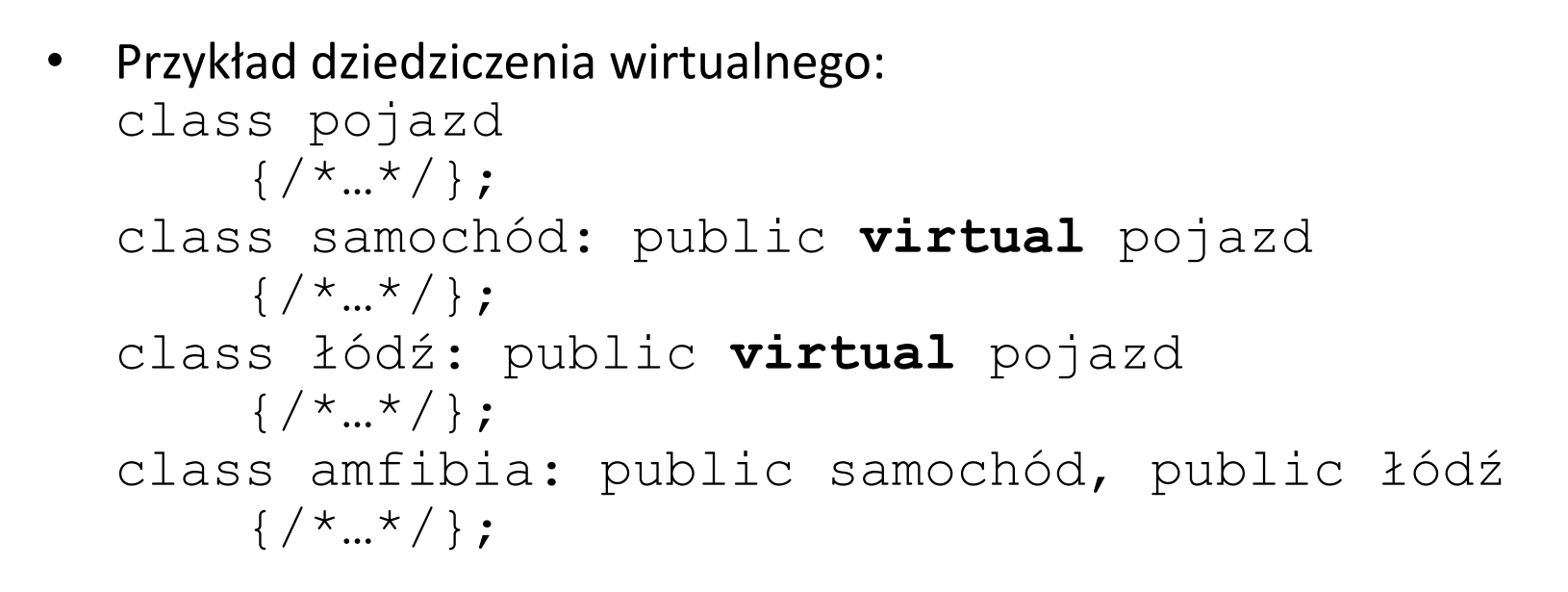

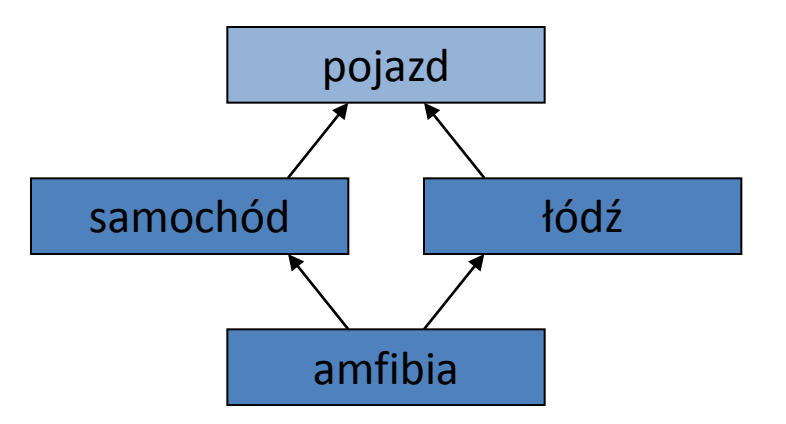

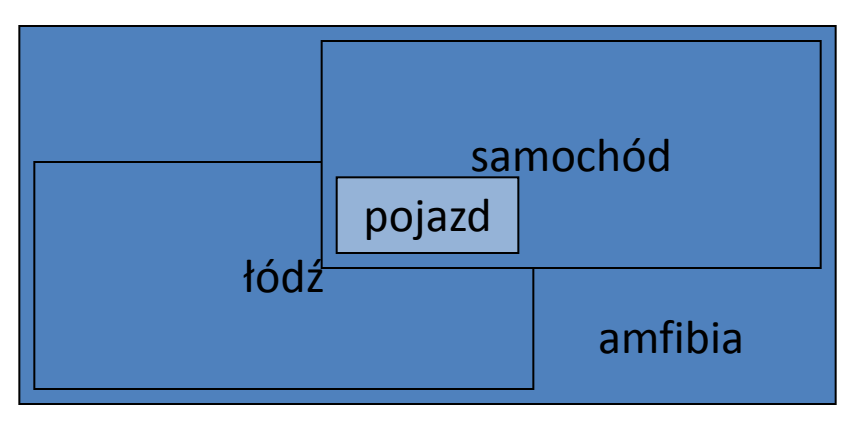

# Pobieranie danych ze strumienia

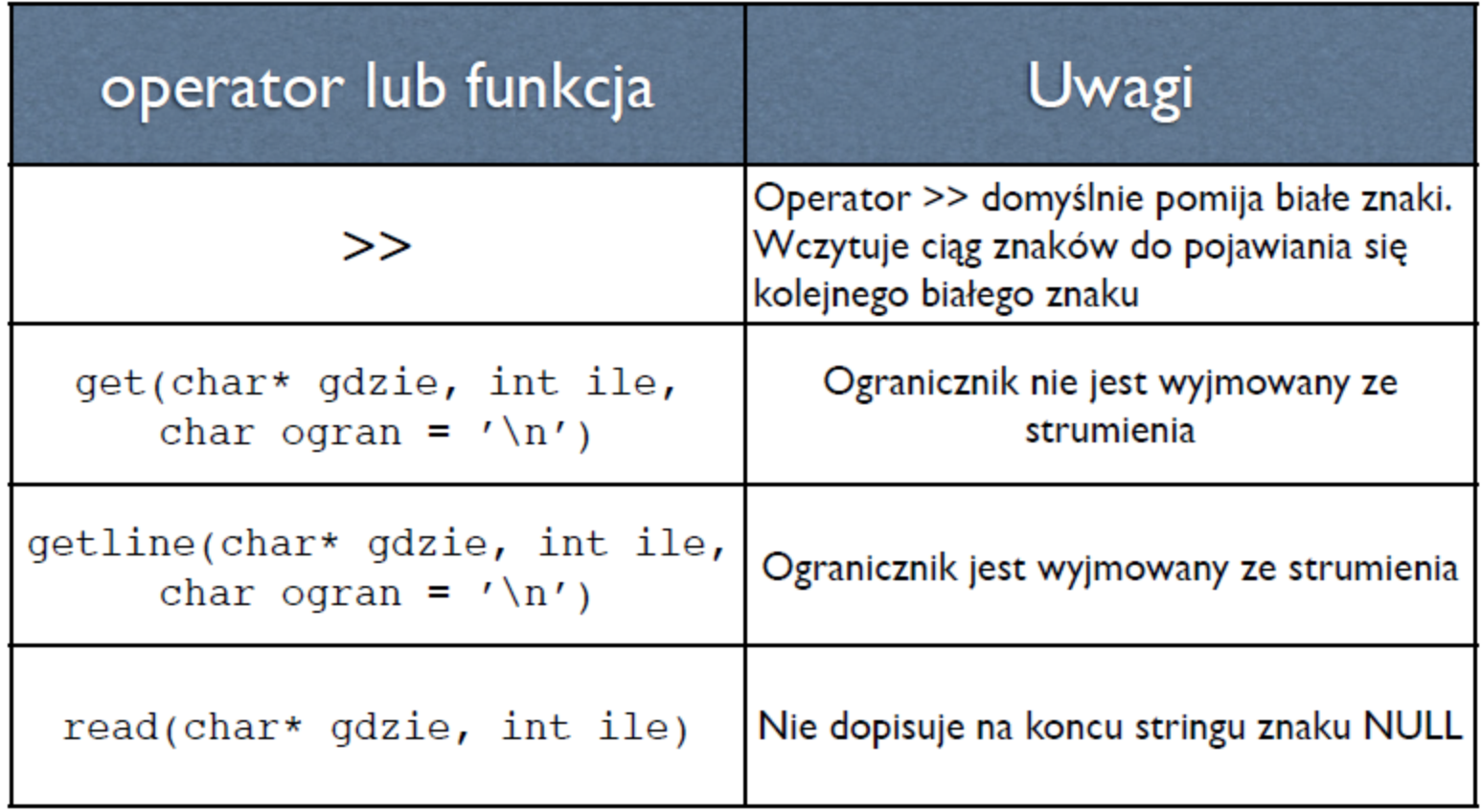

# Zapisywanie danych do strumienia

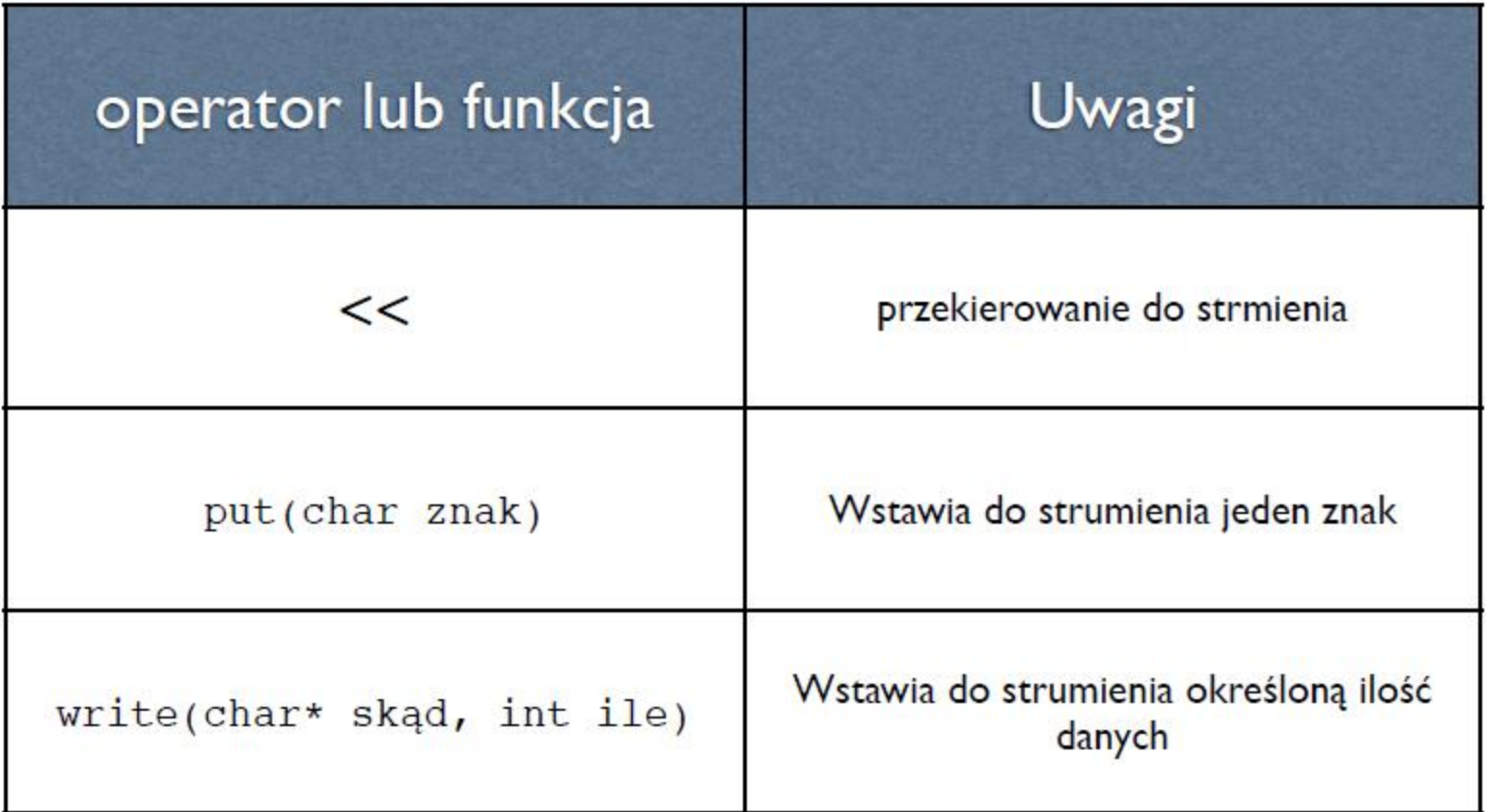

```
#include<iostream>
#include<sstream>
#include<string>
```

```
using namespace std;
// wypisanie pierwszej kolumny z 2-kol pliku
int main(int argc, char *argv[])
₹
    string line;
    double x, y;
    while(getline(cin, line)){
    istringstream stream(line); // zamiana string na strumien
        stream >> x \gg y;
        \cot < x < \cosh}
    return 0;
```

```
#include <iostream>
#include <fstream>
#include <string>
using namespace std;
int main()
{
    string a;
    cout << "Nacisnij Enter aby zakonczyc zapis.\n";
    ofstream f("log.txt");
    cin >> a;
    if (f.good())
    {
       f << a;
       f.close();
    }
    return 0;
}
```

```
#include <iostream>
#include <sstream>
using namespace std;
int main ()
{
    long x; 
    string napis; 
    sstringstream ss; 
    cout << "Podaj dowolna liczbe calkowita: ";
    cin >> x;
    ss << x; 
    napis = ss.str();
    cout << "Dlugosc napisu wynosi " 
               << napis.size() << " znakow." << endl;
    return 0;
}
```
**void wypisz\_date(ostream &strumien, int dzien, int miesiac, int rok) { strumien << dzien << "." << miesiac << "." << rok << endl;**

**}**

```
#include <iostream>
using namespace std;
class Date
{
     int mo, da, yr;
public:
     Date(int m, int d, int y) {
         mo = m; da = d; yr = y;
 }
     friend ostream& operator<<(ostream& os, const Date& dt);
};
ostream& operator<<(ostream& os, const Date& dt)
{
     os << dt.da << '.' << dt.mo << '.' << dt.yr;
     return os;
}
int main()
{
     Date dt(5, 6, 92);
```

```
 cout << dt;
```
**}**